## **XC DNS**

**F5** ネットワークスジャパン合同会社

**2024 03 12**

**i**

:

 $\mathbf 1$ 

**2** 

5

3

 $: 2024$  2 16

<span id="page-6-0"></span>1

## $F5$

- MyF5: <https://my.f5.com/manage/s/>
- F5 Cloud Docs: <https://clouddocs.f5.com/>
- F5 DevCentral : <https://community.f5.com/>
- F5 Distributed Cloud Tech Docs : <https://docs.cloud.f5.com/docs/>

 $\overline{\phantom{0}}$ 

<span id="page-8-0"></span>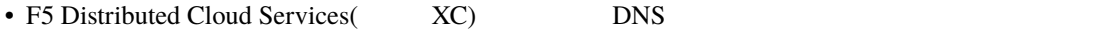

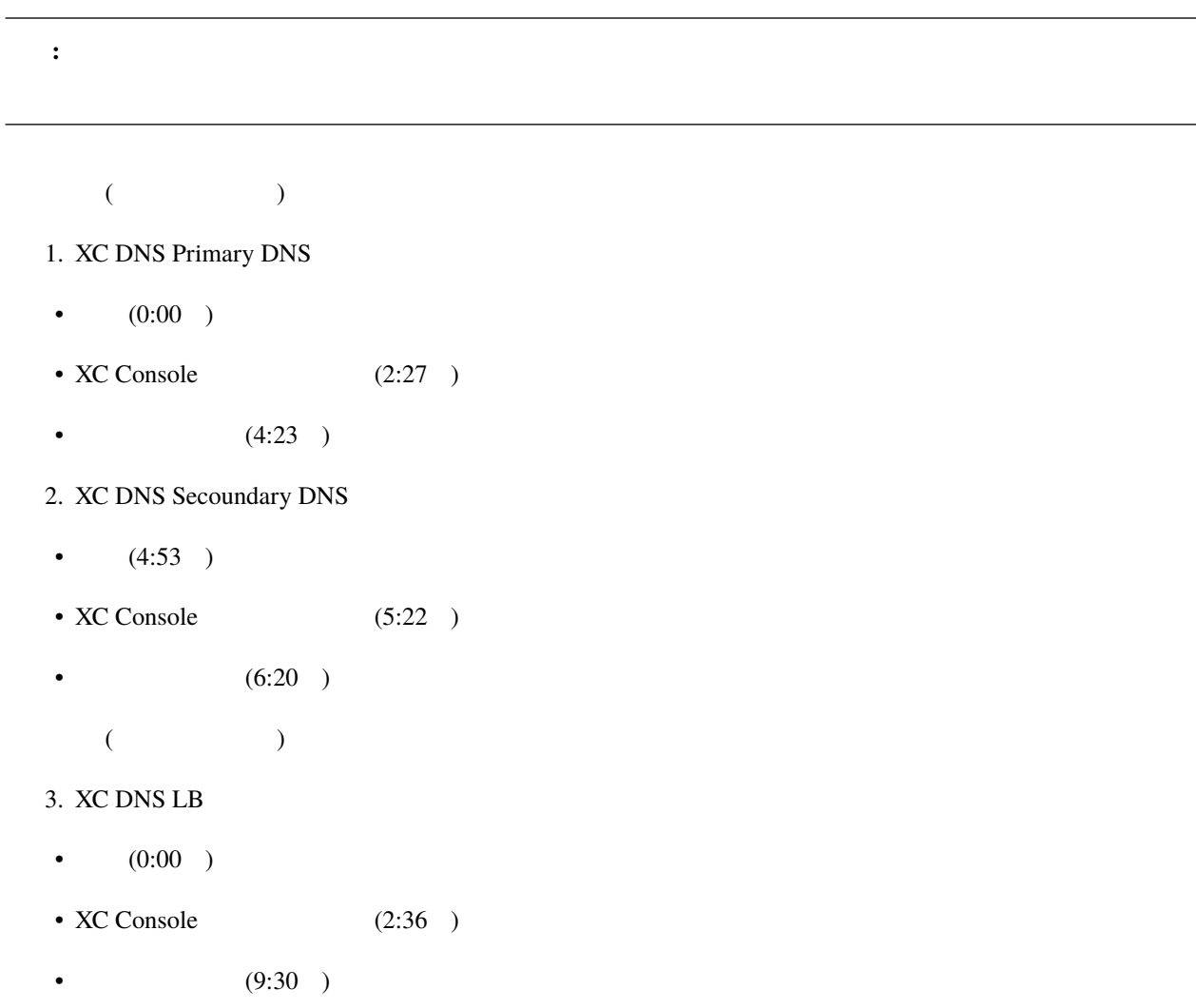